© Instituto Guatemalteco de Educación Radiofónica, IGER © Asociación de Servicios Educativos y Culturales, ASEC El material es para uso educativo no lucrativo.

**Autocontrol** 

## **Actividad 1. Demuestre lo aprendido.**

**A.** Rellene el círculo que completa correctamente cada oración. Tiene un ejemplo.

0. Lucía Ramírez estudiará bachillerato.  $\bigcirc$  compuesto. El sujeto de la oración anterior es… ○ simple.  $\bigcirc$  tácito.  $\bigcap$  alimentos. 1. Los alimentos sanos y frescos son parte de mi dieta. El núcleo del sujeto de la oración anterior es…  $\bigcirc$  sanos y frescos.  $\cap$  mi dieta. 2. Un ejemplo de oración con sujeto tácito es...  $\bigcirc$  Tu proyecto es viable. Apoyaré tu propuesta.  $\bigcirc$  Mi deber es ayudarte. 3. Dibujar y pintar desarrollan la creatividad de las niñas y los niños.  $\bigcirc$  compuesto. El sujeto de la oración anterior es…  $\bigcirc$  simple.  $\bigcirc$  tácito. **B.** Lea cada oración y sepárela en sujeto y predicado. Subraye e identifique el núcleo del sujeto con las letras **NS**. Luego, escriba a la derecha qué clase de sujeto es. Tiene un ejemplo. P 0. *Nombraron como secretaria a Amparo Lux. (ellos) sujeto tácito* 1. Hombres, mujeres y niños acudieron a la asamblea.  $\begin{bmatrix} \mathbf{r}_{11},\ldots,\mathbf{r}_{1n},\ldots,\mathbf{r}_{1n},\$ 2. Juan Hernández expresó su opinión. 3. Volverán a reunirse en septiembre. 4. Por la tarde, Isabel revisará la agenda. 

IGER − Utatlán

© Instituto Guatemalteco de Educación Radiofónica, IGER © Asociación de Servicios Educativos y Culturales, ASEC El material es para uso educativo no lucrativo.

**C.** Vuelva a repasar la regla ortográfica aprendida esta semana. Escriba "m" o "n", según corresponda para completar cada palabra. Tiene un ejemplo.

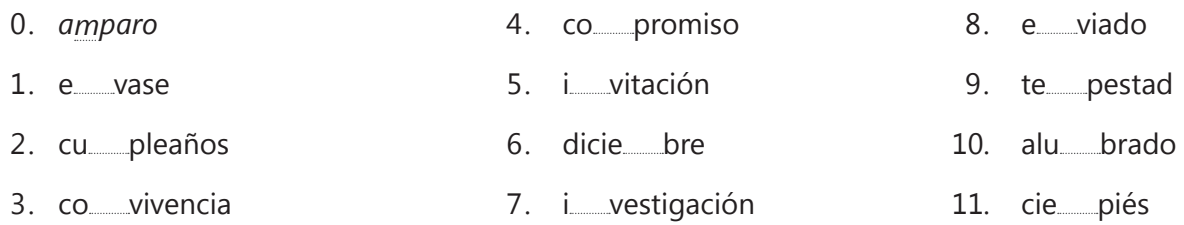

## **Actividad 2. Piense y aplique lo que aprendió.**

- **A.** Invente oraciones con el tema "profesiones y oficios", emplee la clase de sujeto que se indica en cada numeral. Le damos un ejemplo.
	- 0. sujeto compuesto: *La tejeduría y la ebanistería son dos oficios tradicionales.*
	- 1. sujeto tácito: 2. sujeto simple: 3. sujeto compuesto:
- **B.** Repase el tema de la semana con este ejercicio. Lea el fragmento que está más abajo. Luego, realice las actividades siguientes.
	- • Separe cada oración con dos rayas diagonales de color naranja. Recuerde que la oración inicia con mayúscula y finaliza con punto.
	- • Subraye el sujeto de cada oración con una línea de color negro.
	- • Guíese por el ejemplo.

El perrito anunció mi llegada. **//** Mi hermano apareció silencioso. Nos abrazamos y nada nos dijimos. Yo estaba agobiado por las lágrimas al dar dos pasos en el umbral de mi casa. Por el corredor apareció mi madre. Ya sabía que no podía ser sino yo.

Fragmento adaptado de Luis Cardoza y Aragón

- Responda:
	- 1. ¿Cuántas oraciones hay?
	- 2. ¿Cuántos sujetos simples encontró?
	- 3. ¿Cuántos sujetos tácitos encontró?

© Instituto Guatemalteco de Educación Radiofónica, IGER © Asociación de Servicios Educativos y Culturales, ASEC El material es para uso educativo no lucrativo.

## **Actividad 3. Desarrolle nuevas habilidades.**

Siga practicando el parafraseo con los textos siguientes. Lea con atención cada uno. Luego, dígalo con sus palabras en las líneas que están abajo. El reto es hacerlo en pocas palabras.

Antonio leía lentamente juntando las sílabas, murmurándolas a media voz y, al tener dominada la palabra entera, la repetía de un viaje.

Fragmento adaptado de Luis Sepúlveda

1.

2. Frente a mí, el mapa de Guatemala. Mi Guatemala morena y mágica. Su lugar es apenas perceptible en América. Se cruza de norte a sur o de este a oeste en media hora de vuelo.

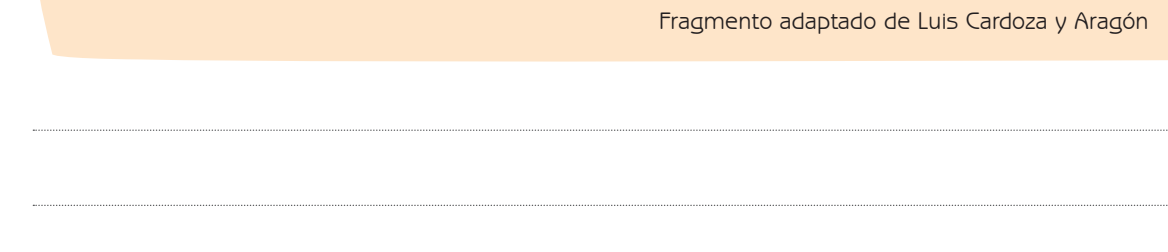

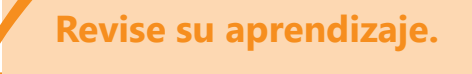

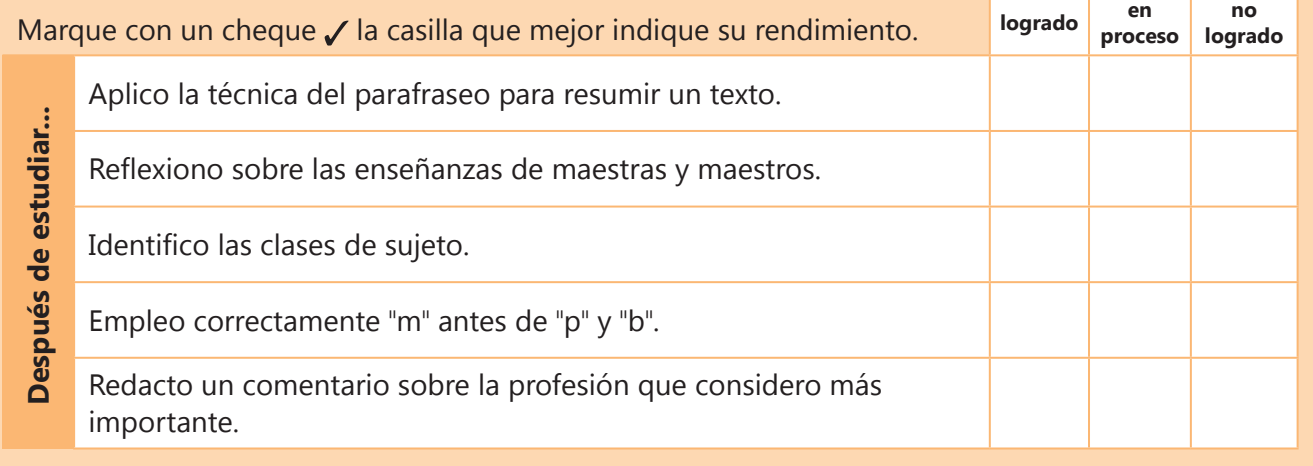